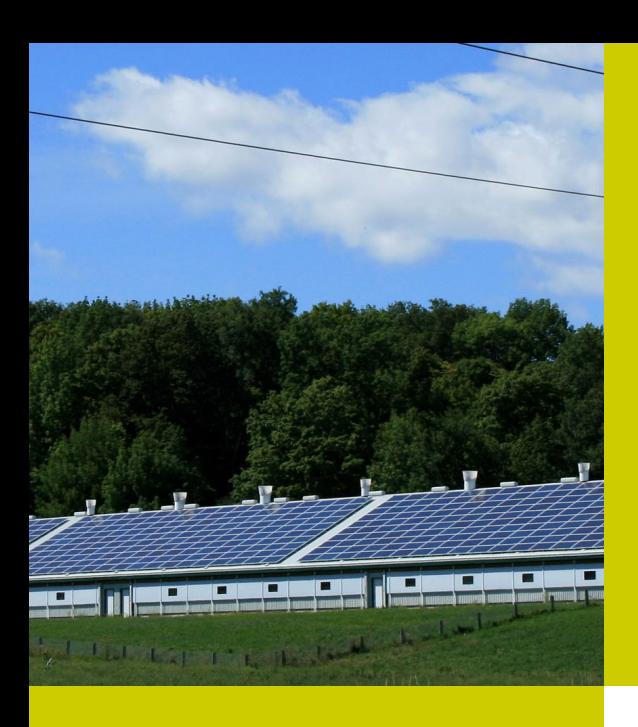

# Presentació

Actualment el sector primari consumeix un 4% de l'energia final de Catalunya, i a raó de l'augment del preu dels combustibles fòssils i de l'energia en general, s'ha accelerat la necessitat de dur a terme la transició energètica i prioritzar un model de generació renovable distribuïda. Per aquest motiu, és molt important que el sector primari conegui les tecnologies renovables alternatives al model actual per tal de poder reduïr tant els seus costos econòmics com la seva petjada de carboni. Tenint en compte que moltes cobertes del sector primari contenen amiant, es presentarà la subvenció per a la seva retirada i la posterior instal·lació de plaques solars fotovoltaiques.

## Lloc de realització

Consell Comarcal del Pla d'Urgell C/ Prat de la Riba, 1 25230 Mollerussa

## **Inscripcions**

A través de RuralCat[: Inscripcions](https://ruralcat.gencat.cat/web/guest/transferencia/preinscripcio-jornada-tecnica?p_auth=QyMakjm6&p_p_id=JornadesPATT_WAR_jornadesPATT100SNAPSHOT&p_p_lifecycle=1&p_p_state=normal&p_p_mode=view&p_p_col_id=column-1&p_p_col_pos=1&p_p_col_count=2&_JornadesPATT_WAR_jornadesPATT100SNAPSHOT_tipusJornadaClicat=1&_JornadesPATT_WAR_jornadesPATT100SNAPSHOT_idJornada=4044038&_JornadesPATT_WAR_jornadesPATT100SNAPSHOT_cmd=subscribeJornada)

Per a més informació: Associació Leader de Ponent Neus Borràs Tel.: 973 711313 A/e: [nborras@leaderponent.cat](mailto:nborras%40leaderponent.cat%20?subject=)

# Energies renovables aplicades al sector primari, agricultors i ramaders

Jornada tècnica Mollerussa, dijous 6 de juliol de 2023

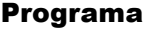

- **09.30 h Presentació de la jornada**
- **09.35 h Instal·lacions solars fotovoltaiques per autoconsum en instal·lacions agropecuàries**  Eduard Oró. Enginyeria i instal·ladora Solenver
- **10.05 h Línies de subvenció per la retirada d'amiant** A càrrec de l'Agència de Residus de Catalunya
- **10.35 h Presentació de l'Oficina Comarcal de Transició Energètica** Clara Guàrdia. Consell Comarcal del Pla d'Urgell
- **11.00 h Torn de preguntes**
- **11.15 h Tancament de la jornada**

## Organització

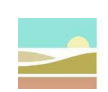

Associació Leader de Ponent

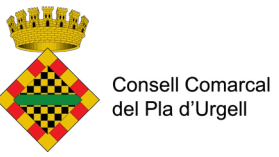

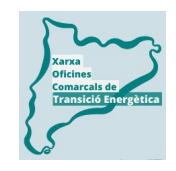

PLAANUAL 2023 DE TRANSFERÈNCIA TECNOLÒGICA 230230 / 1.50